**?**

**如何看股票中的企业?|如何查看一个公司的股票情况-**

开始之前,不妨先领一波福利--机构精选的牛股榜单新鲜出炉,走过路过可别错过  $\sim$  1

 $\mathbf{k}$ 

2,  $\frac{3}{3}$ 

 $1$ 

 $2021$ 

 $2<sub>1</sub>$ 

2021-09-25

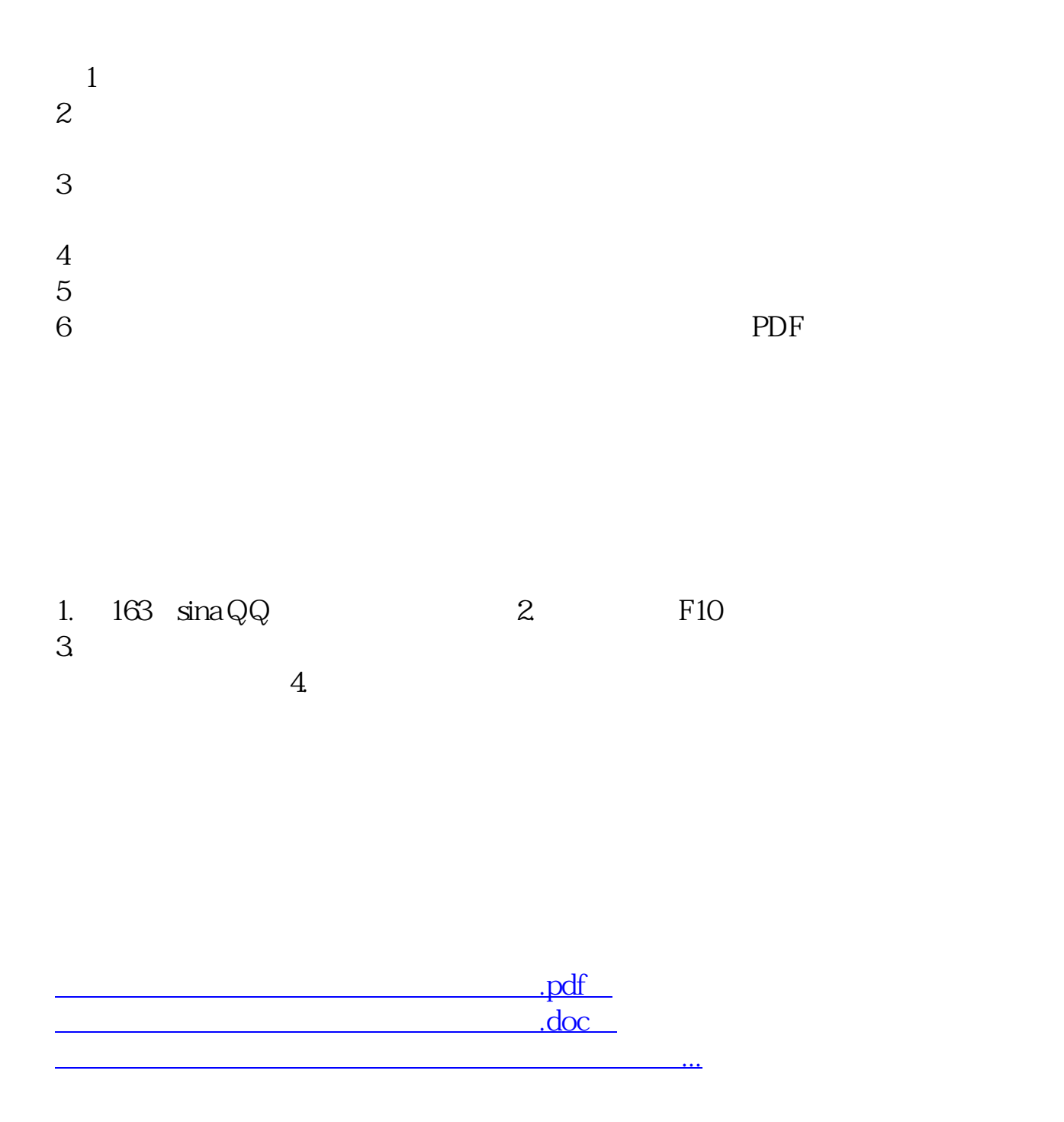

http://www.83717878.com/store/40888772.html